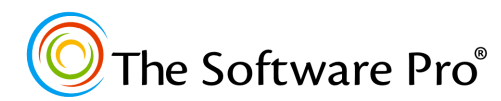

**TheSoftwarePro.com**

*Another valuable resource from:* **Dawn Bjork, MCT, MOSM, CVP**

# Microsoft Visio 365, 2019, 2016 & 2013

## **Keyboard Shortcuts**

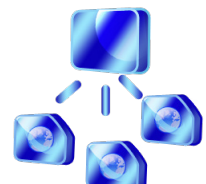

#### **Drawing Management Keys**

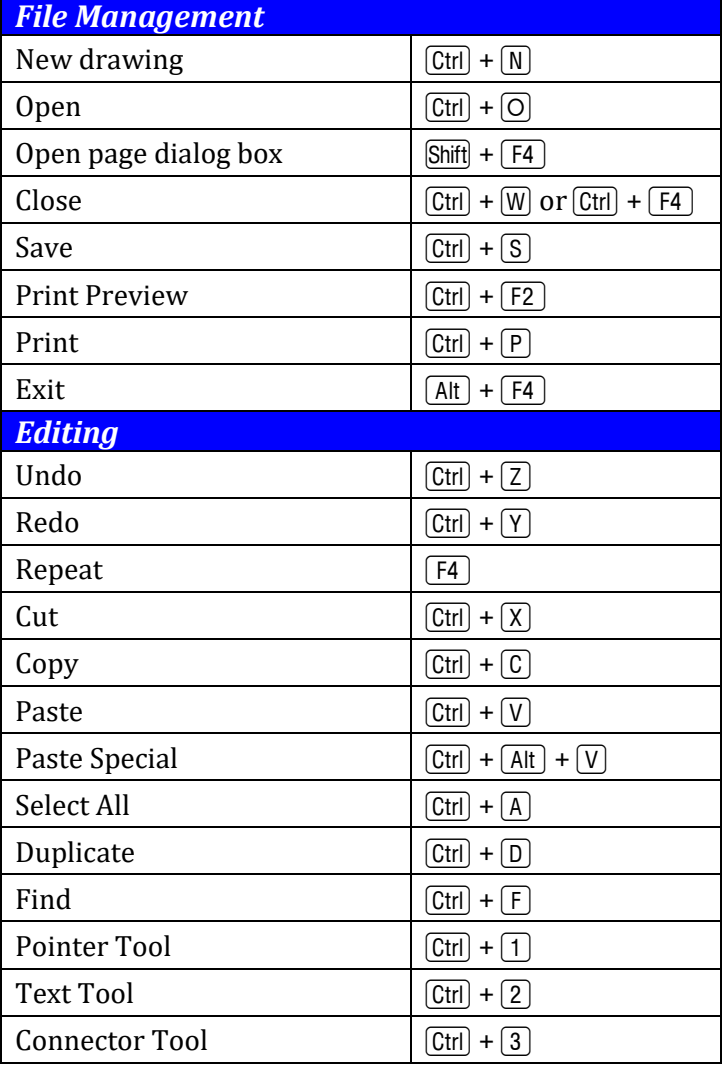

#### **Navigation Keys**

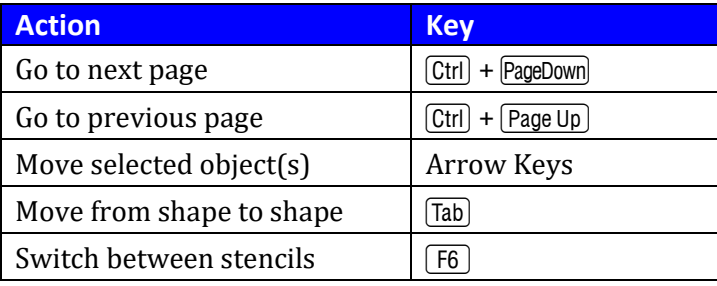

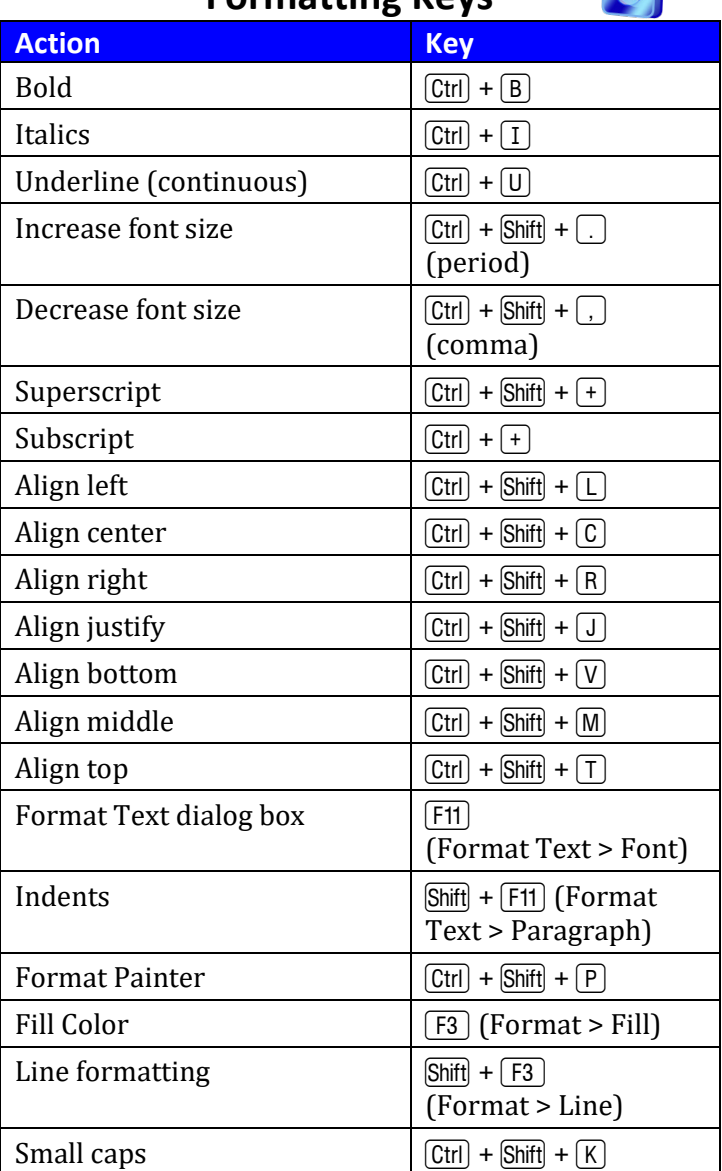

#### Microsoft Visio 365, 2019, 2016 & 2013 Keyboard Shortcuts

### **Working with Shapes & Graphics**

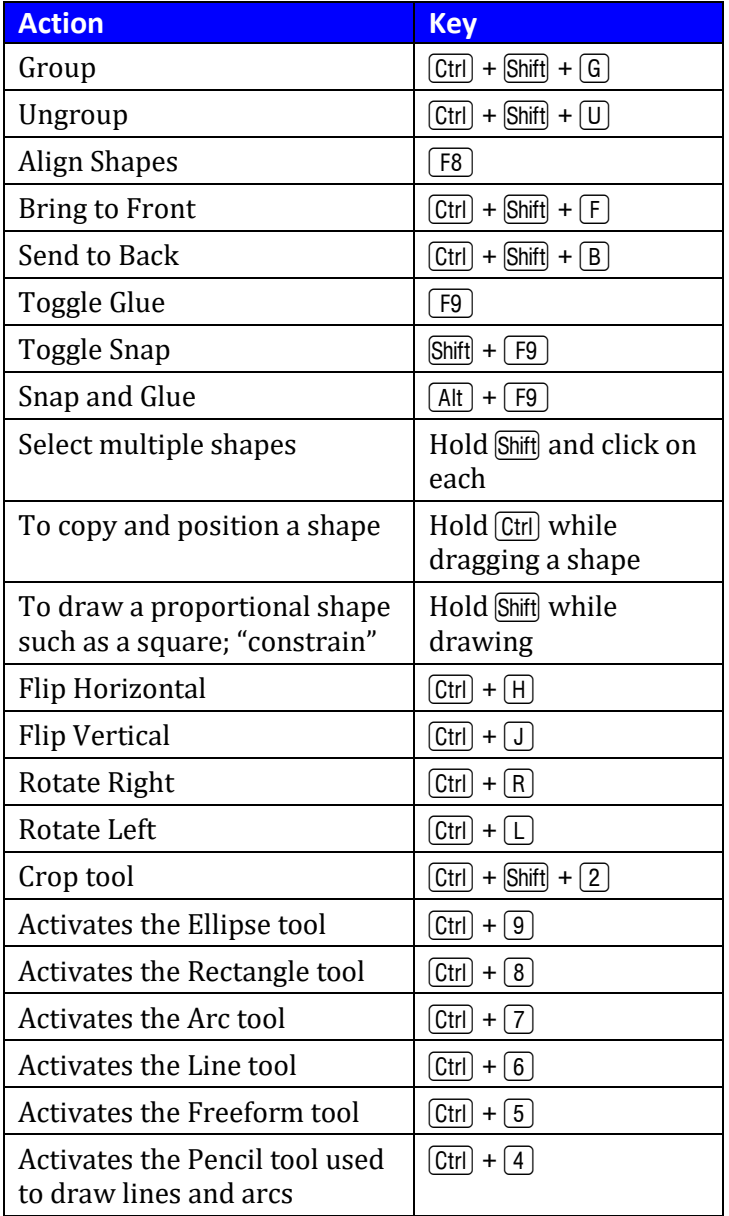

#### **Printing & Viewing Keys**

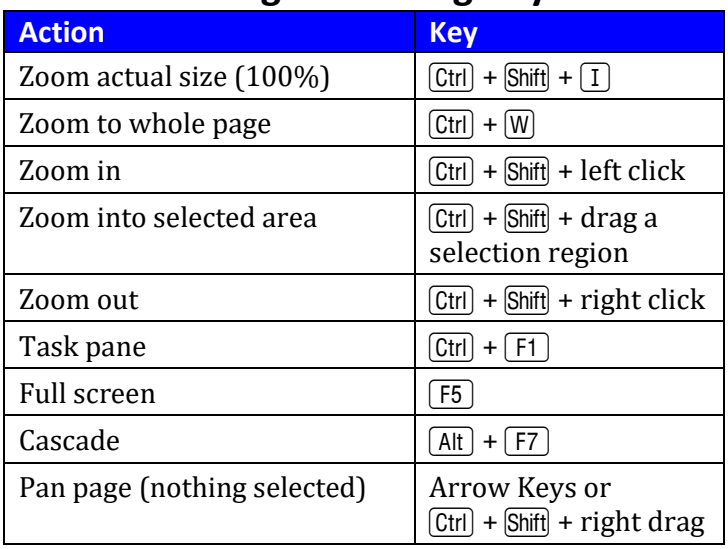

#### **Helpful Function Keys**

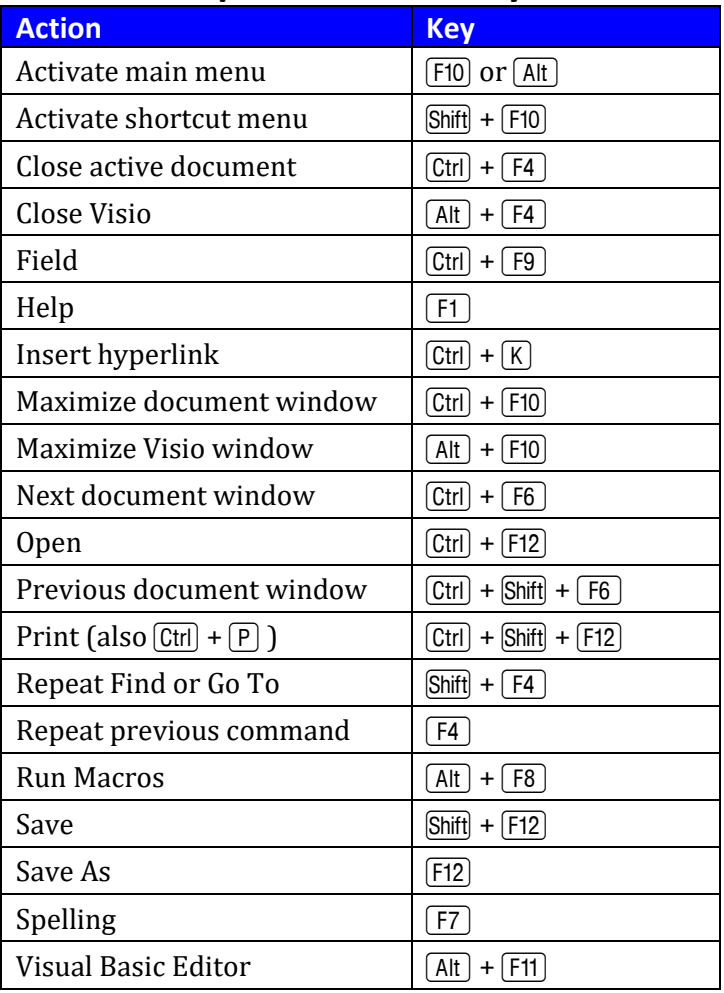